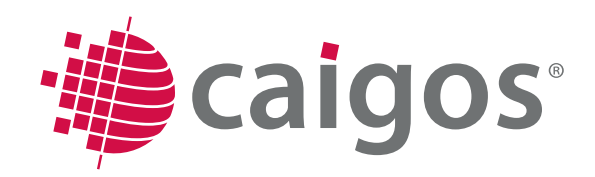

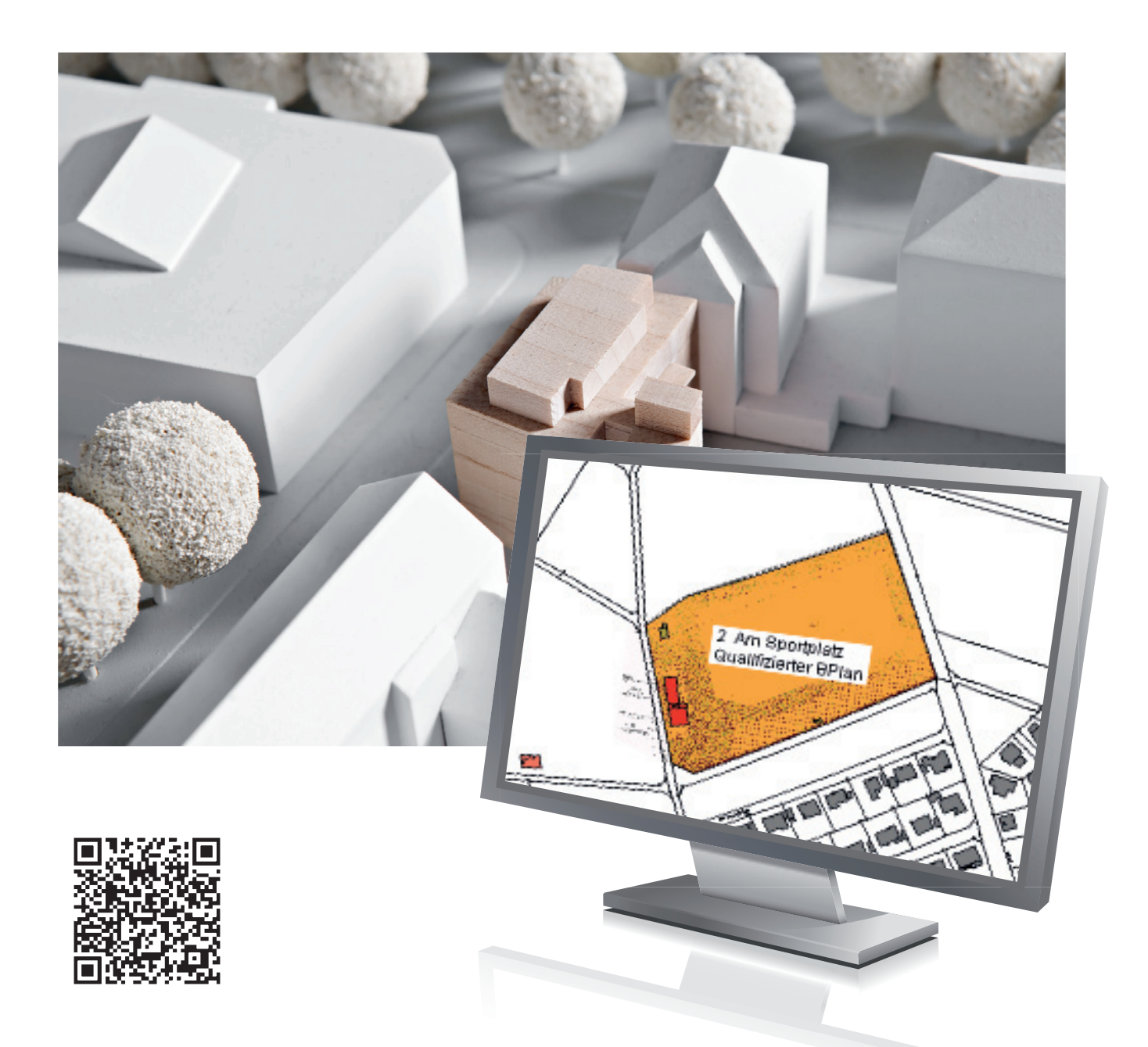

# **CAIGOS®-BLP Bauleitplanung**

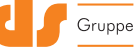

# CAIGOS-Bauleitplanung

**Die Planung in den Städten und Gemeinden, geregelt im Allgemeinen Städtebaurecht, stützt sich im Wesentlichen auf zwei Planungsstufen: auf den Flächennutzungsplan (FNP) mit Erläuterungen als vorbereitenden Plan und auf Bebauungspläne (BPlan) mit Begründung als verbindlichen Bauleitplan.**

**Diese Bauleitpläne sind von der jeweils zuständigen Gemeinde als Planungsträger in eigener Verantwortung aufzustellen. Der übliche Maßstab für den FNP liegt bei 1:10.000, so dass hier oftmals auf Daten der DGK 5 oder des Basis-DLM von ATKIS aufgebaut wird. Dagegen ist der verbindliche BPlan auf dem Liegenschaftskataster ( zukünftig ALKIS ) Maßstabsbereich von 1:1000 bis 1:2500 implementiert.**

**Diese Planungsarbeiten unterstützt CAIGOS mit den Produkten CAIGOS-FNP, CAIGOS-BPlan und CAIGOS-XPlanung. Zur weiteren Unterstützung stehen Voreinstellungen bei den Planungs- und Landesspezifischen Projekten zur Verfügung.**

# **Zielgruppen**

- Kommunale Verwaltungen
- **Kommunale Betriebe**
- Kommunale Dienstleister
- **Planungs- und Ingenieurbüros**

## **Leistungsmerkmale**

Die Vorschriften der Planzeichenverordnung (PlanzV) werden in der grafischen Umsetzung für die Bauleitplanung konsequent erfüllt.

Flächenbilanzen, aufgegliedert nach Bezeichnungen der Planzeichenverordnung, werden auf Knopfdruck erstellt und können beliebig weiterverarbeitet werden.

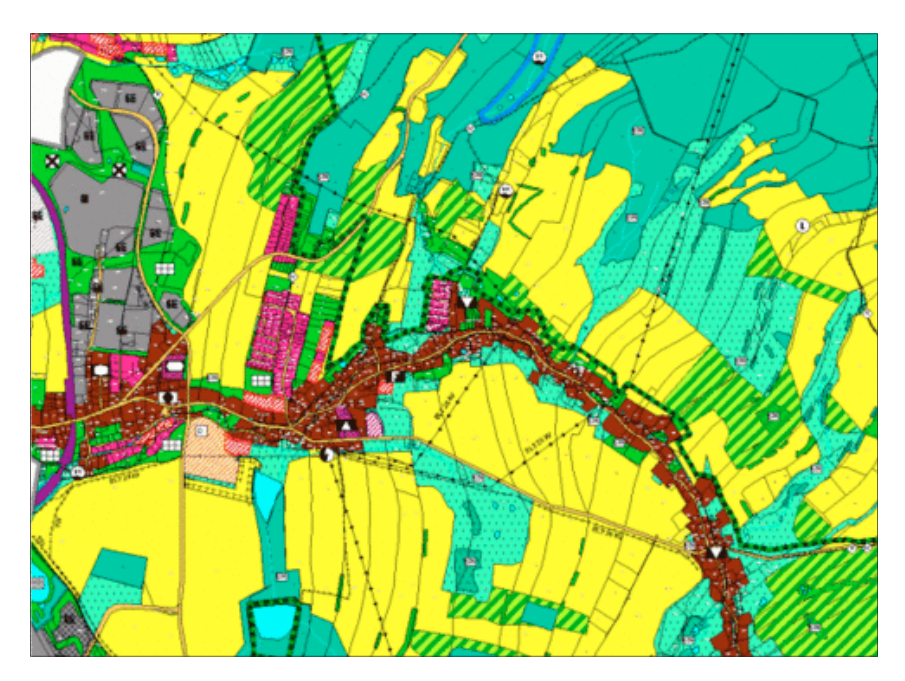

#### **Flächennutzungsplan**

Textliche Festsetzungen können in mehrere Projekte integriert werden - einmalige zentrale Änderung des Textes wird in allen Projekten automatisch sichtbar.

Professioneller Kartendruck mit interaktiver Legendengestaltung und wiederverwendbaren Druckschablonen.

- **PlanzV konforme Erfassung und Änderung**
- Darstellung nach der PlanzV
- Mächtige CAD-Werkzeuge zur planerischen Gestaltung
- Verarbeitung beliebig vieler Rasterkartenwerke in einem Projekt: Flurkarten, Bestandspläne, Orthofotos
- Integration des kompletten Prüfkataloges auf Qualitätsprüfung des Bauleitplanes
- Schnelles Umschalten von Planvarianten, unterstützt damit das Planverfahren
- Die Grafik wird mittels der integrierten PlanzV automatisch durch die Widmung realisiert: Manuelle Nachbearbeitung ist möglich
- Überlagerung mit Vektordaten transparente Darstellung möglich

# **Optionale Module**

- XPlanung
- Raumordnung

#### **Funktionen**

- **Standardisierte und angepasste Daten**strukturen
- Standardwerkzeuge zur planerischen Gestaltung
- Intelligente Datenbanken mit benutzerfreundlichenm Datenmanagement
- **Erfassung und Bearbeiten aller Bestands**daten
- Verarbeitung beliebig vieler Rasterkarten in einem Projekt (Flurkarten, Bestandpläne, Orthophotos)
- Zahlreiche Auswertefunktionen
- Sicherung von Datenbeständen
- **Professioneller Kartendruck**

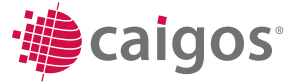

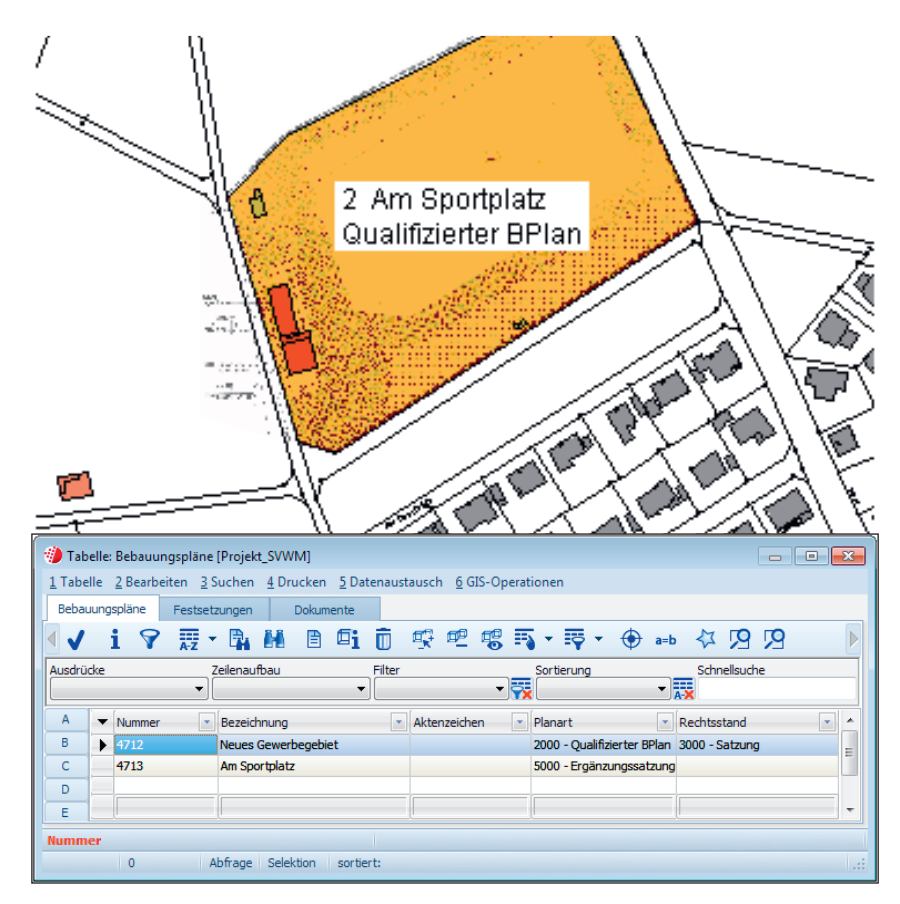

#### **Sachdaten-Tabelle Bebauungspläne**

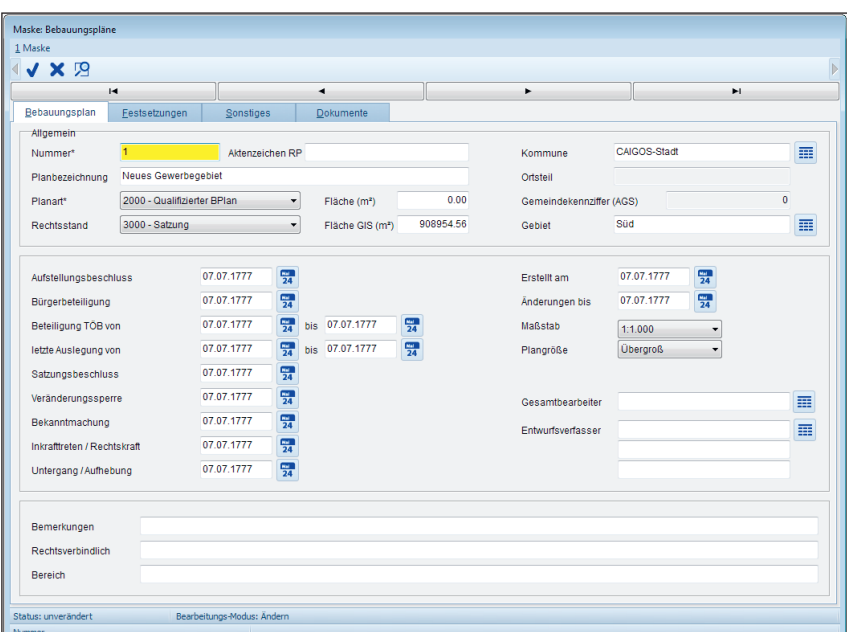

# **Funktionen der Fachanwendungen: Flächennutzungsplan (FNP) Bebauungsplan (B-Plan)**

- Festlegen des Gültigkeitsbereiches
- **Erfassen des Flächennutzungs-Bestandes**
- Erstellen des Flächennutzungsplanes FNP
- Zuordnung von Ausgleichsflächen
- Zuordnung von Wertfaktoren und Klassifizierungen
- **Erstellen und Bearbeiten von Flächenbi**lanzen, aufgegliedert nach Bezeichnungen der Planzeichenverordnung
- Festlegen von Darstellungsmöglichkeiten
- **Einfache individuelle Anpassung und** Ergänzung
- Umschaltung von Farb- auf Schwarz-Weißdarstellung auf Knopfdruck
- Freie Farbwahl bei einfarbigen Rasterkarten
- **Ermöglicht eine transparente Darstellung** (Überlagerung mit Vektordaten)
- Textliche Festsetzungen können in mehrere Projekte (Karten) integriert werden
- Interaktive Legendengestaltung auf der Basis einer automatischen Vorlage
- Wieder verwendbare Druckschablonen
- Suchcenter mit vorgefertigten Abfragen und Suchkriterien
- Hinterlegte Dokumente: Verfahrensvermerke, Festsetzung, Präambel, Begründung, Planausdruck usw.

**Maske Bebauungspläne** 

# **Bauleitplanung**

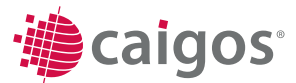

# **Die selbstverständlichen Leistungen**

- Echte Multinutzerumgebung mit integriertem Rechtemanagement
- Umfassende CAD-Funktionalitäten
- OGC-zertifizierter Mapserver
- **Fortführungsmanagement**
- Generatoren und Editoren für Linien, Masken, Legenden, Stempel, Symbole, Listen

## **Werkzeuge**

- Integrierte Scriptsprache
- **Ebenenexplorer**
- **Benutzerexplorer**
- **Projektexplorer**
- **Maskeneditor**
- **Listengenerator**
- Werkzeuge für SQL-Abfragen
- Werkzeuge zur Definition von Netzverfolgungen
- **WorkFlowManagement**
- Optionales DMS-System
- Dynamisches Laden von DXF, Shape

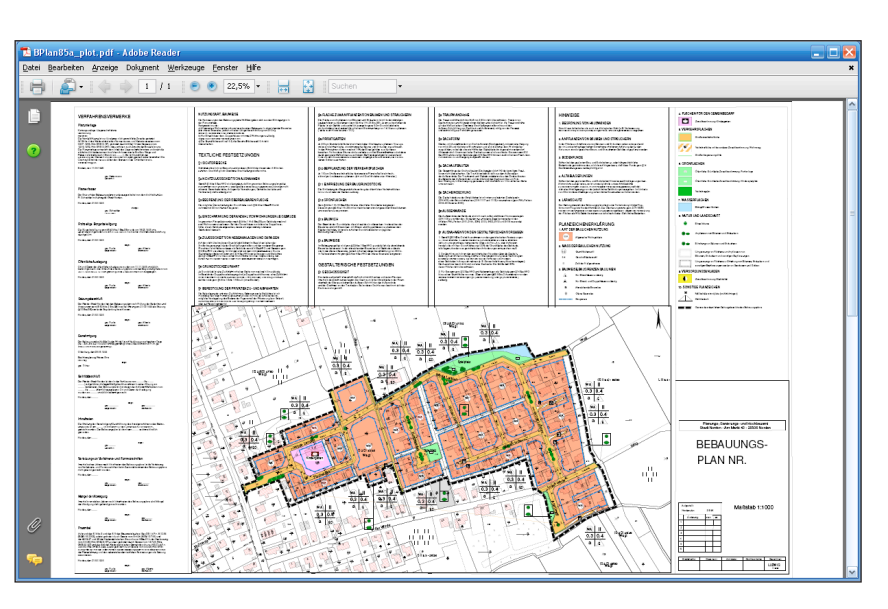

#### **PDF-Datei B-Plan Plott**

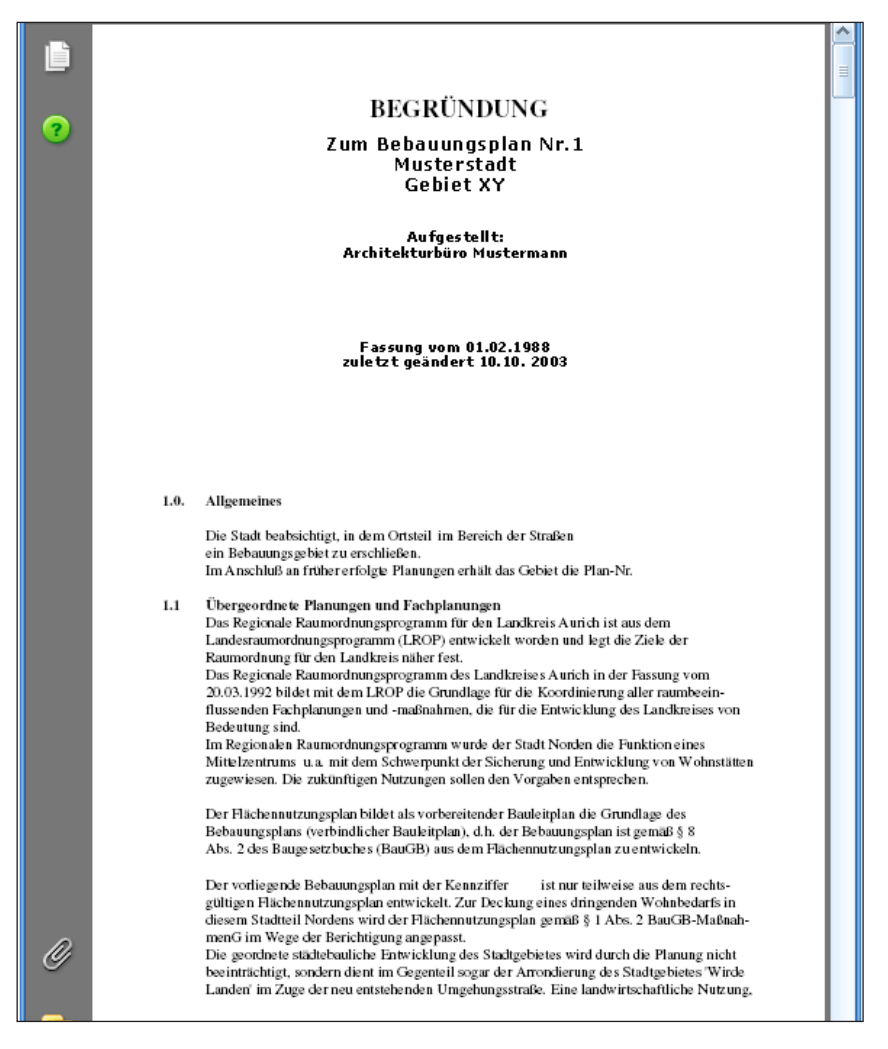

**Auszug aus dem Dokument B-Plan Begründung als PDF-Datei**

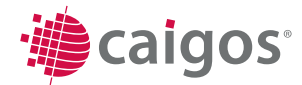